### TEAM PRESENTATION#3

### Public Transportation System

#### TEAM2 김성민 201111341 진청현 201111391 권오승 201311259 이정은 201311303

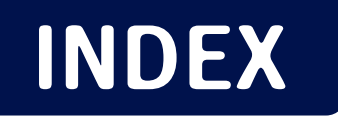

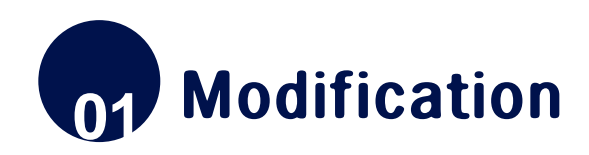

**02** Features to be tested / not tested

**03** Unit Test Plan

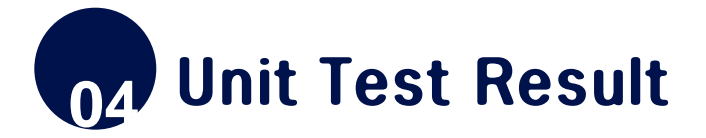

# 01 Modification

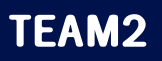

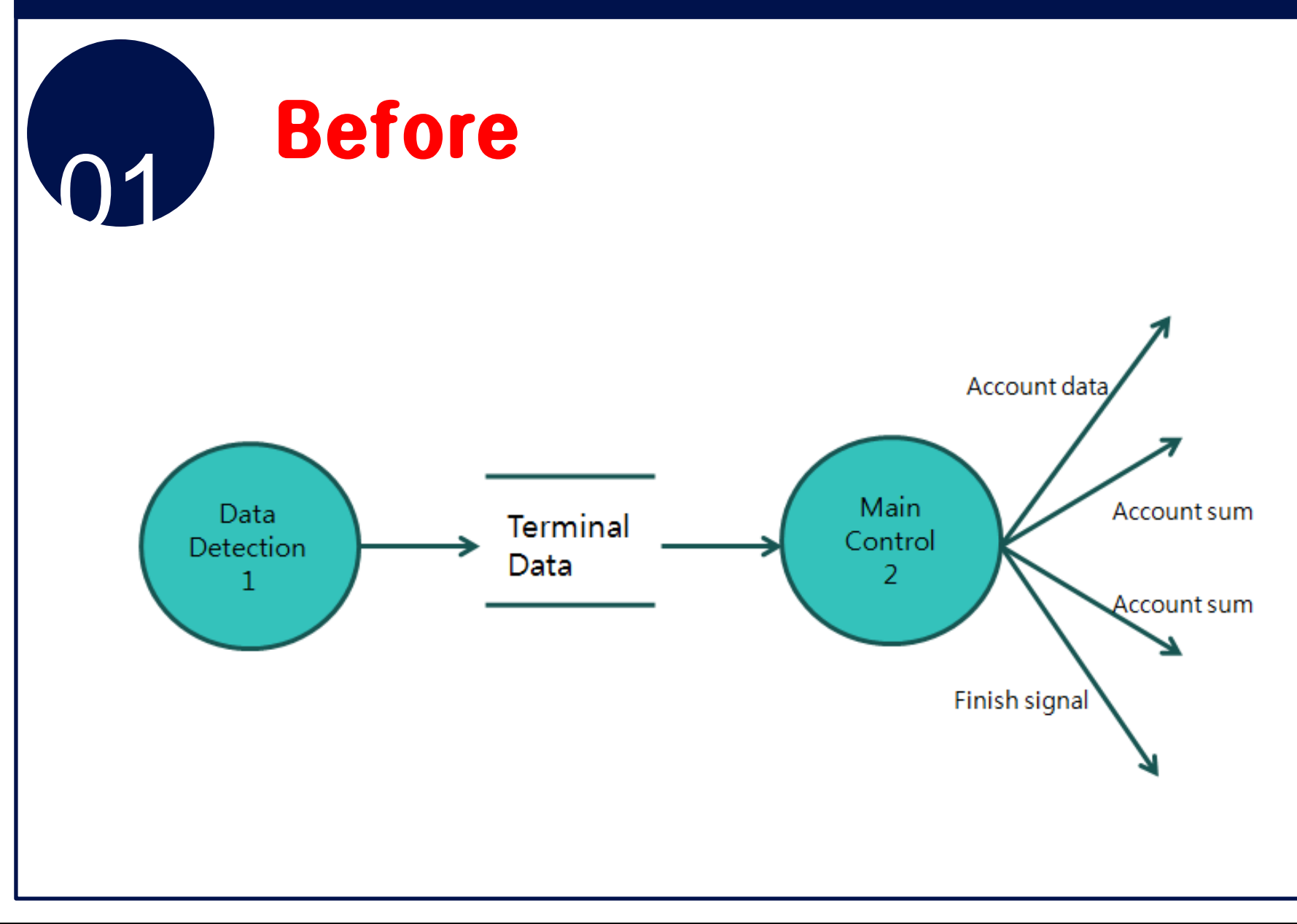

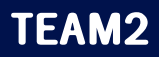

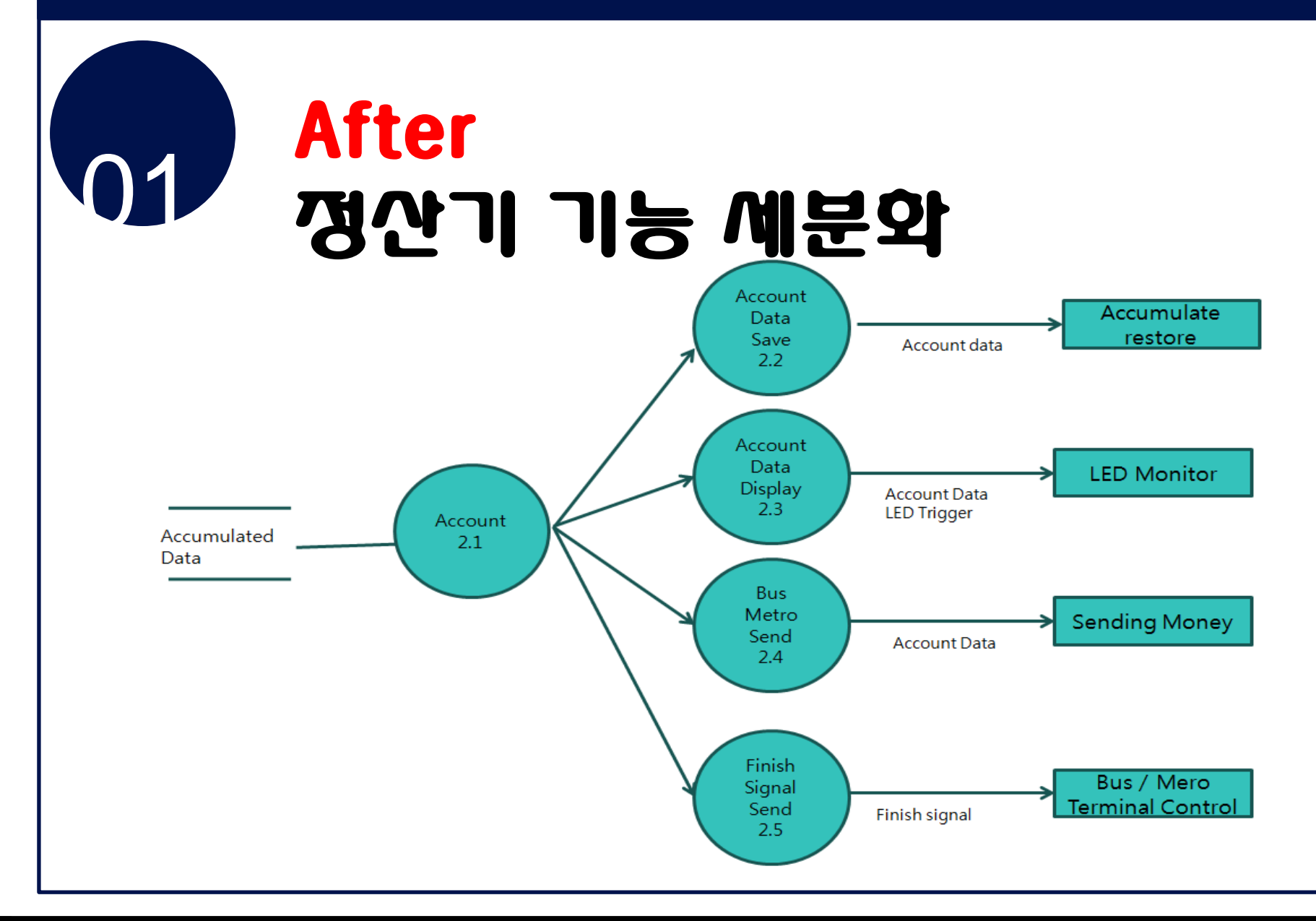

### 02 Features to be tested / not tested

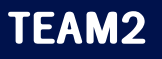

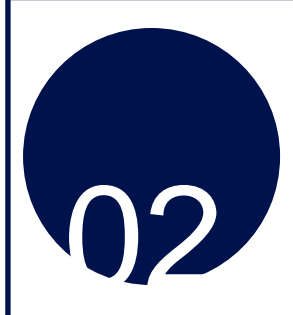

# Test 선정 기준

#### 단순 데이터 으름 프로세스 제외  $\qquad \qquad$

# — Library module 메외

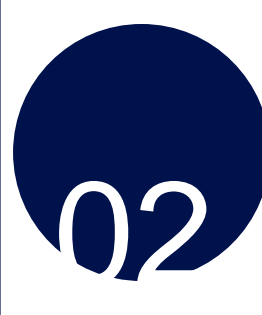

# To be tested - Terminal

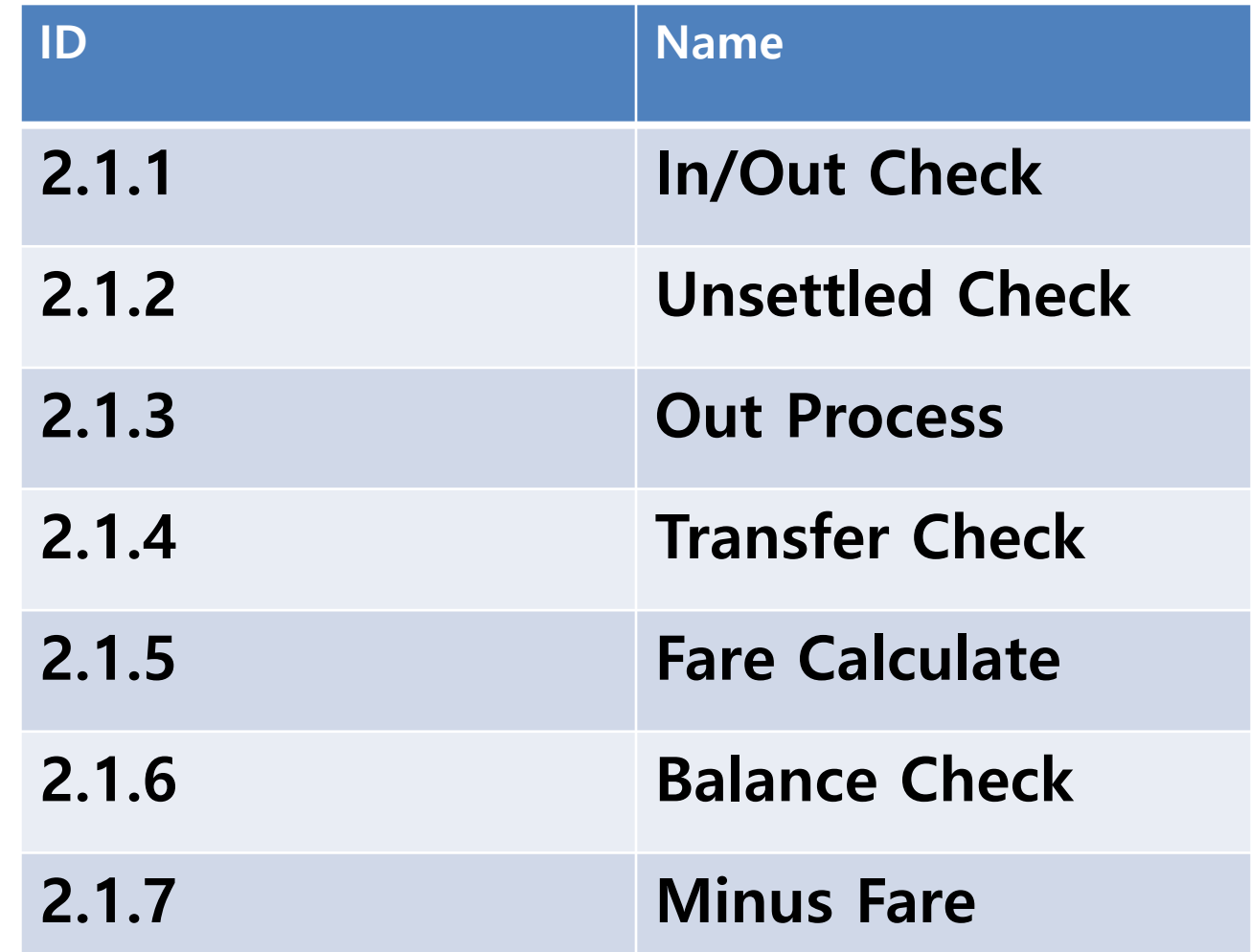

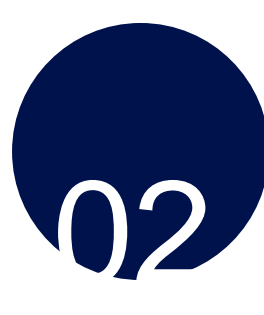

# To be tested - Terminal

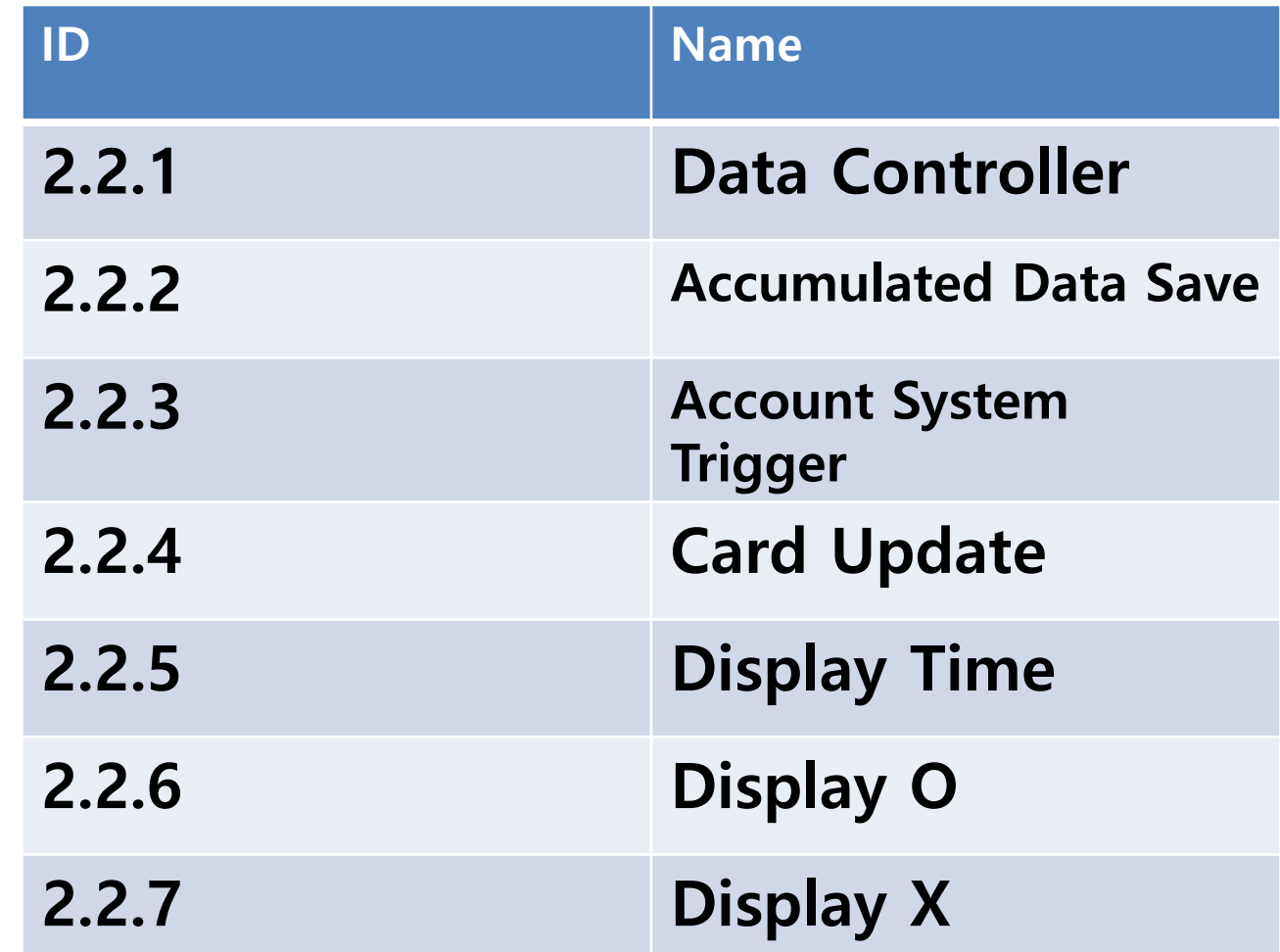

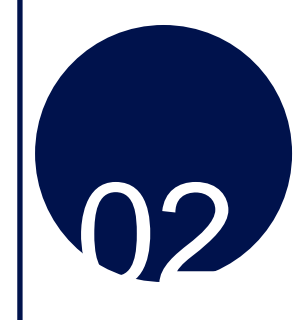

# To be tested  $-$  Account System

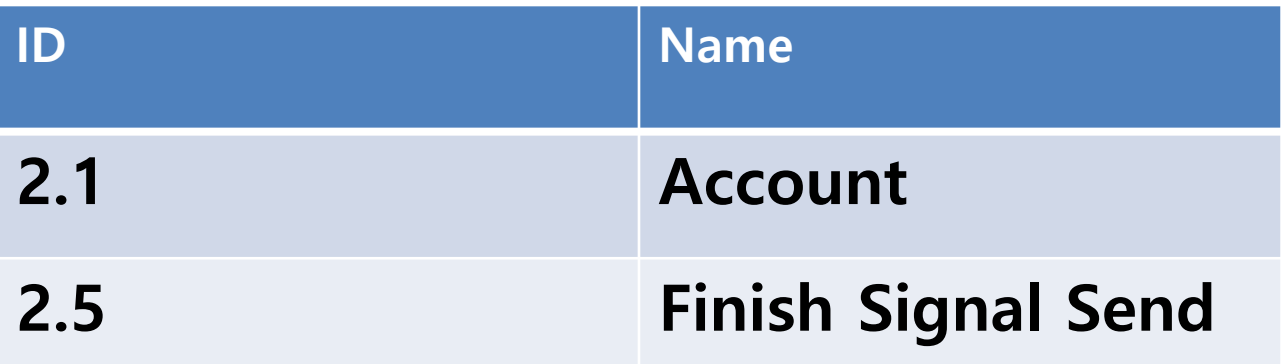

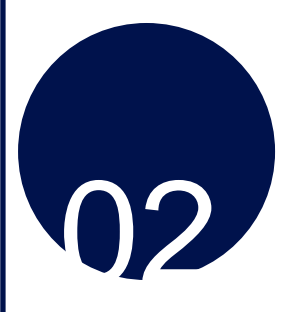

# Not to be tested - Account System

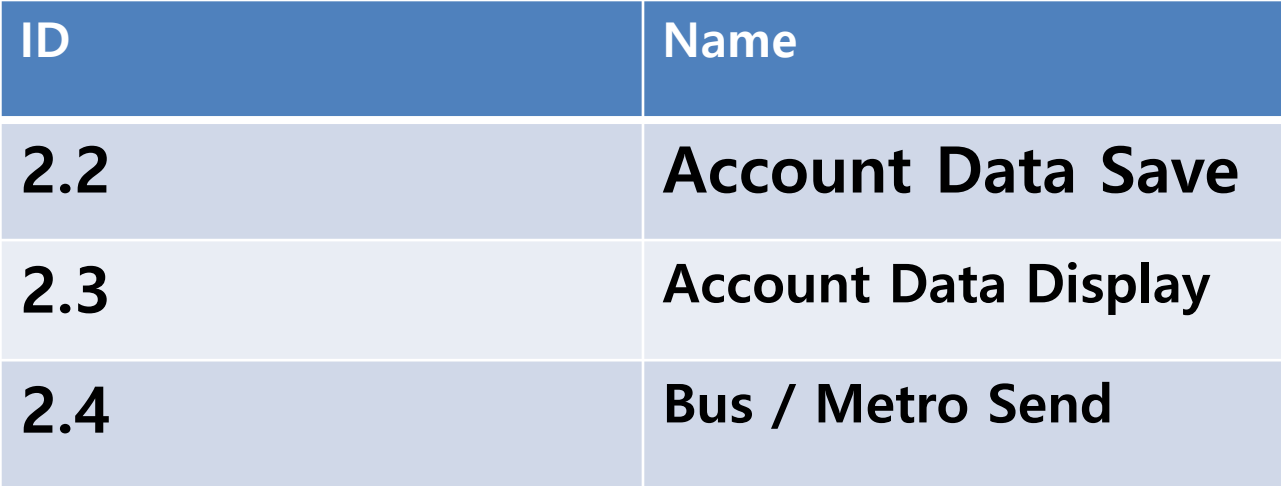

# Unit Test Plan

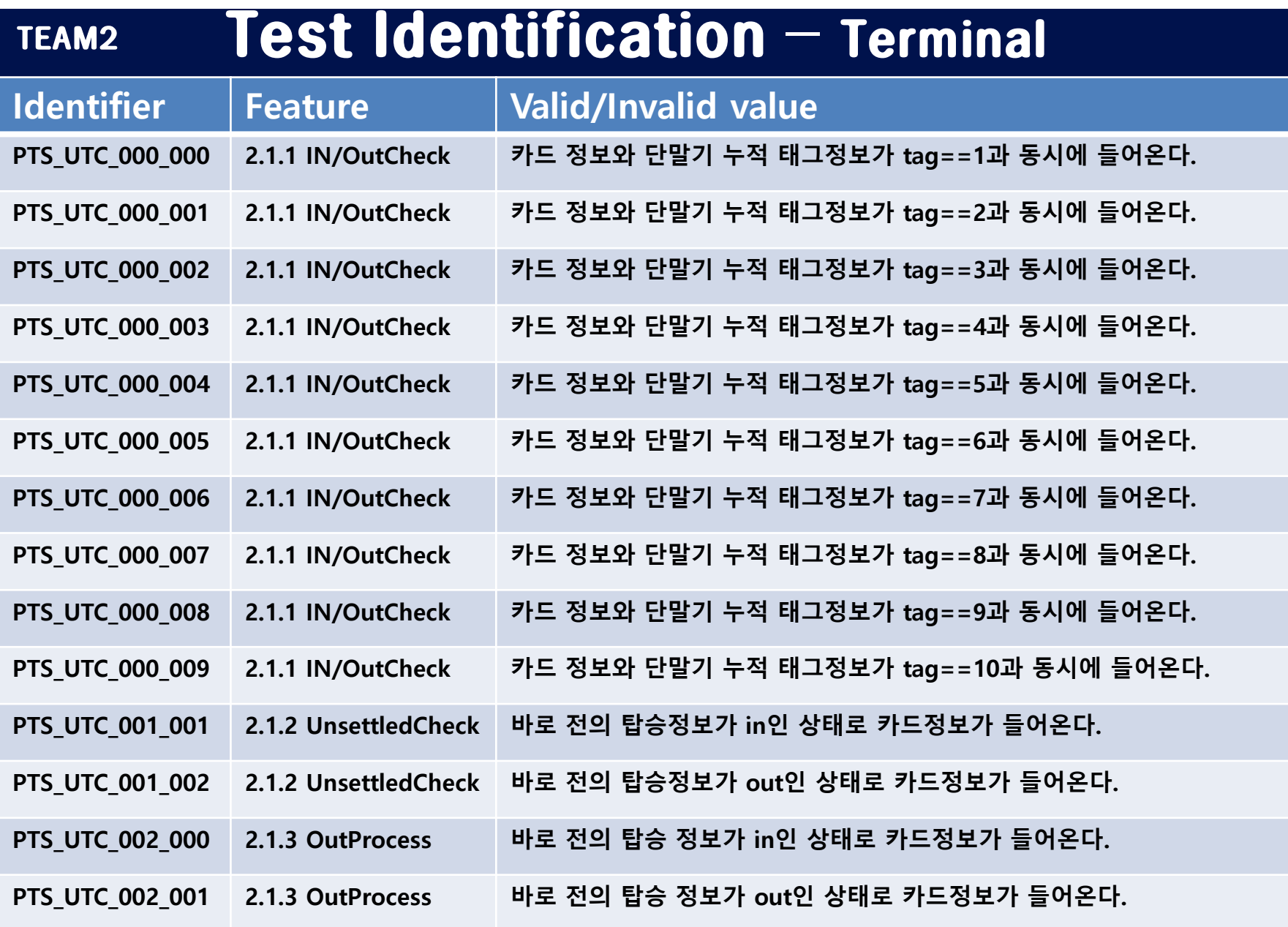

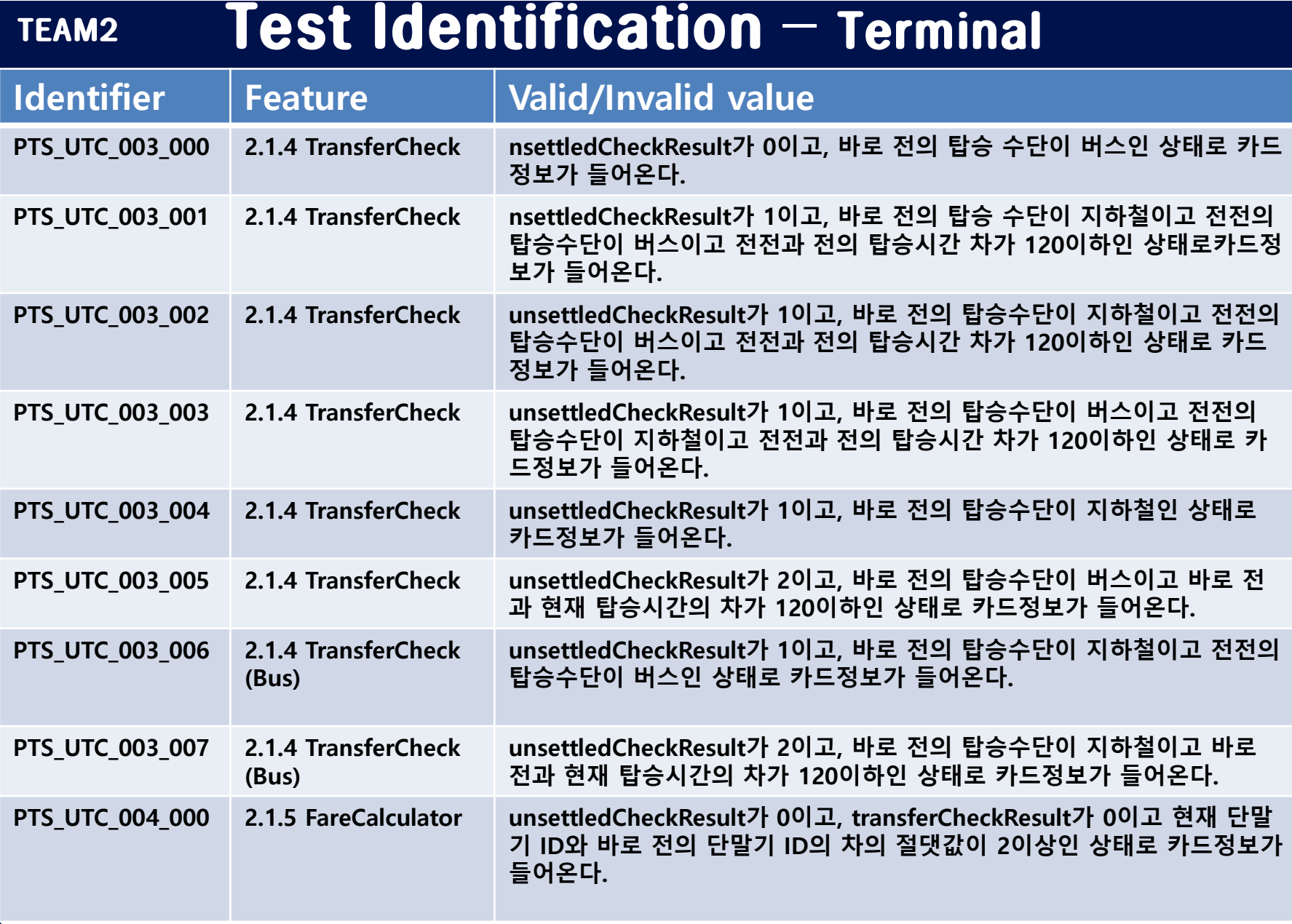

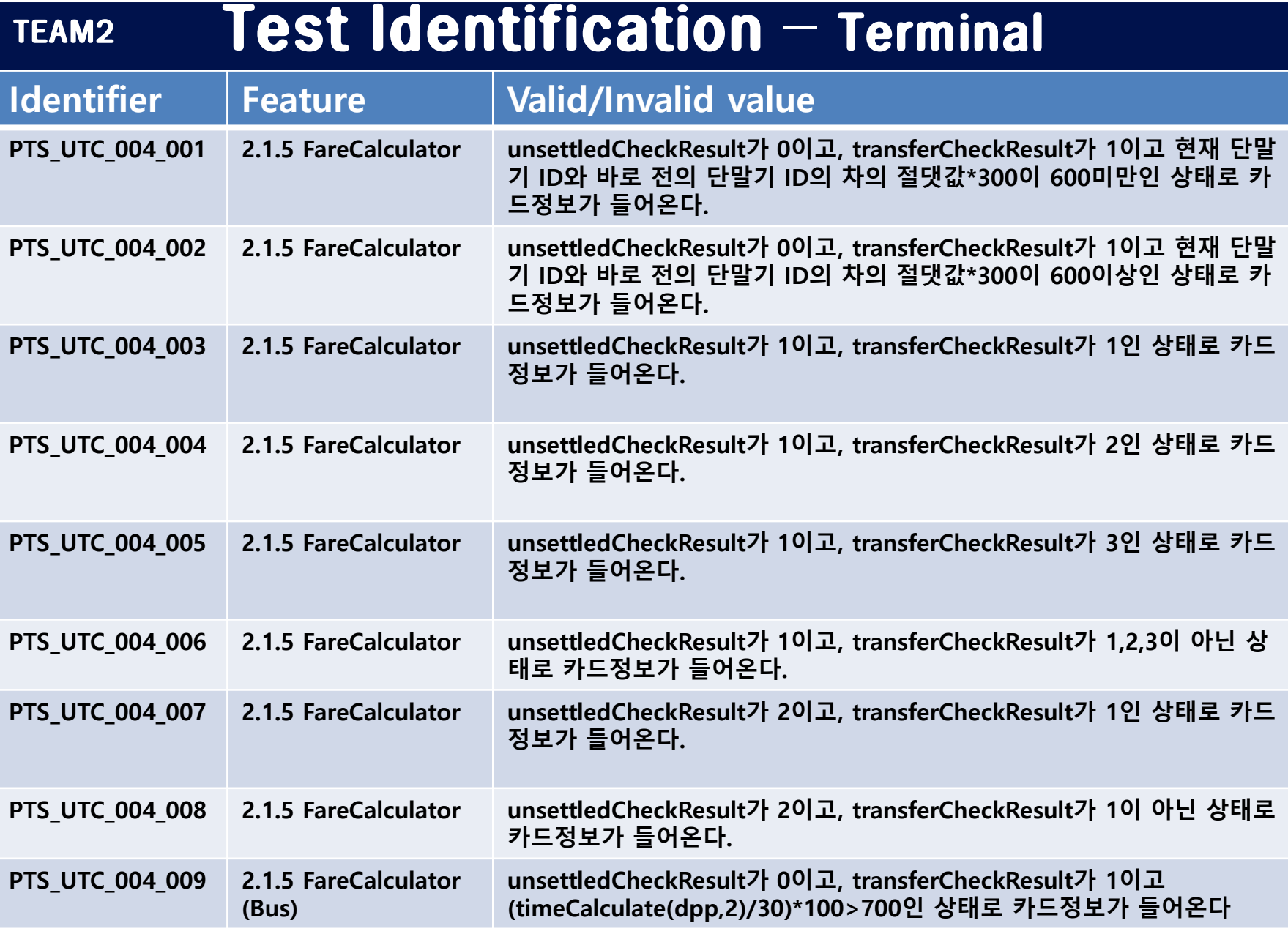

#### **Test Identification - Terminal** TEAM2

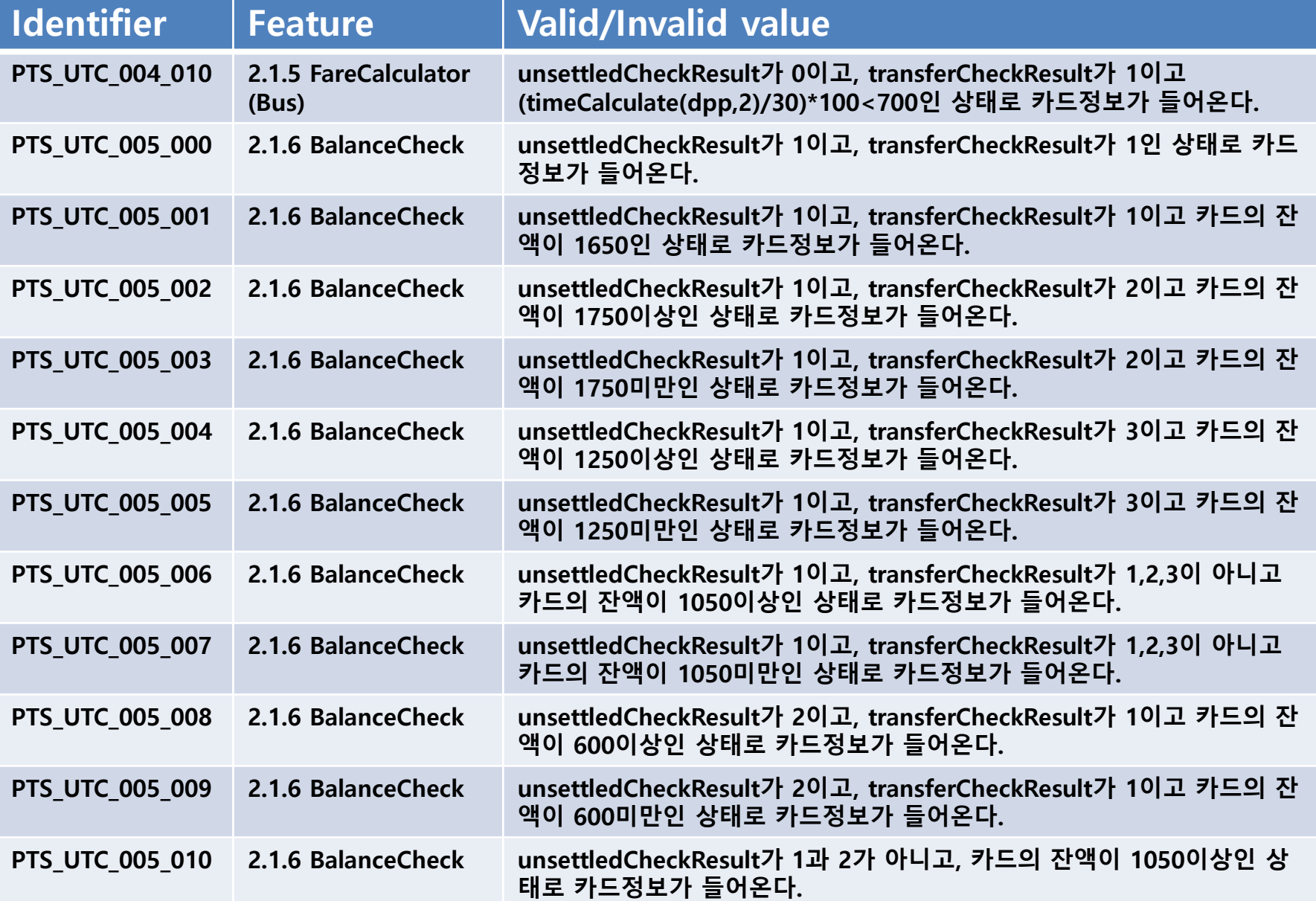

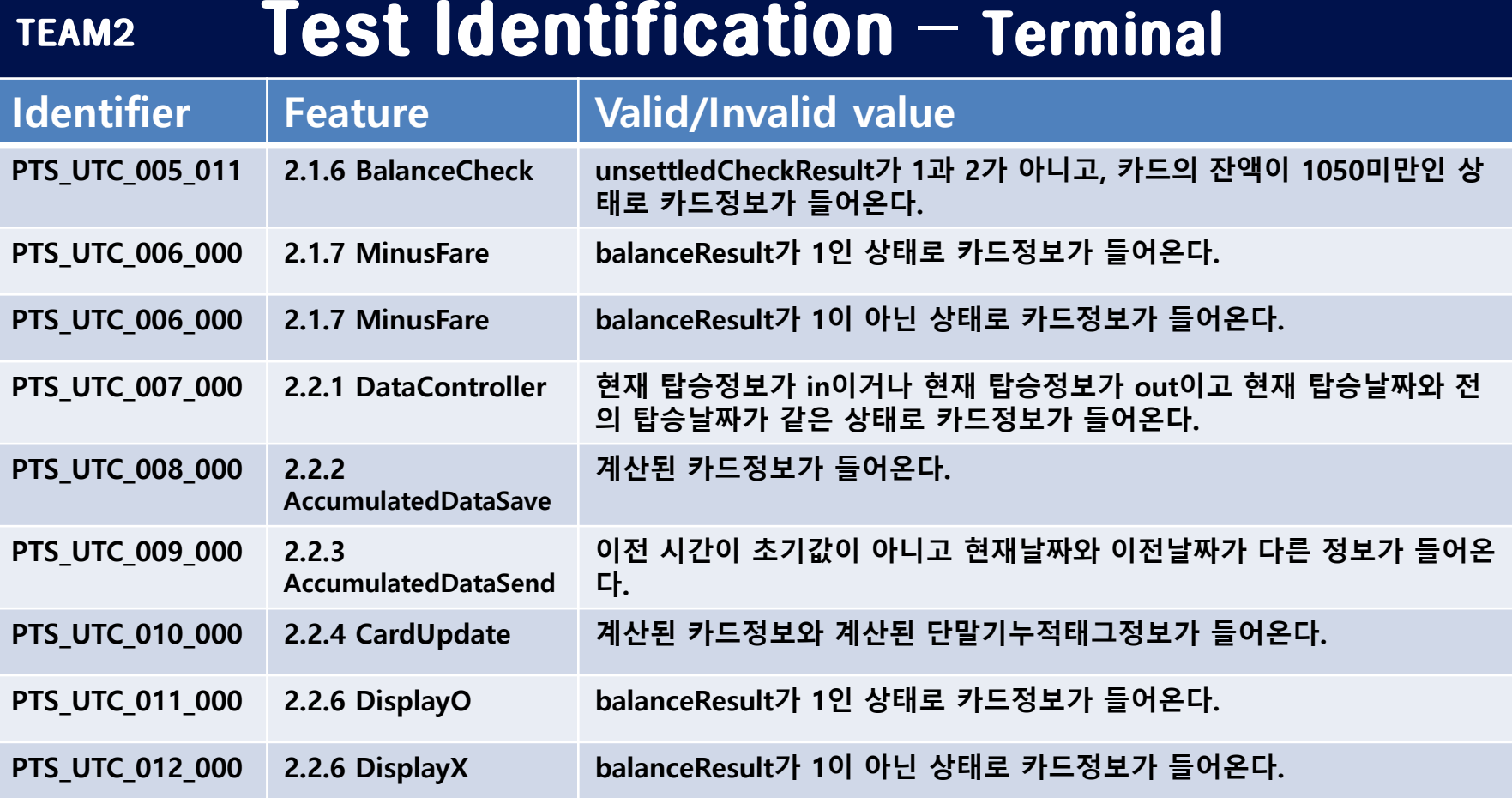

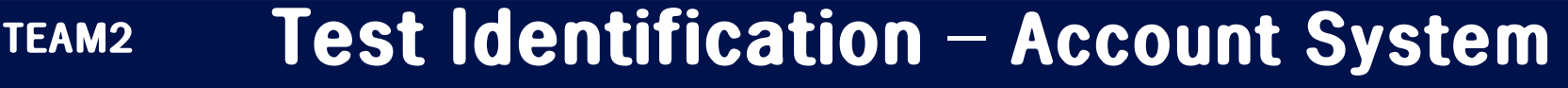

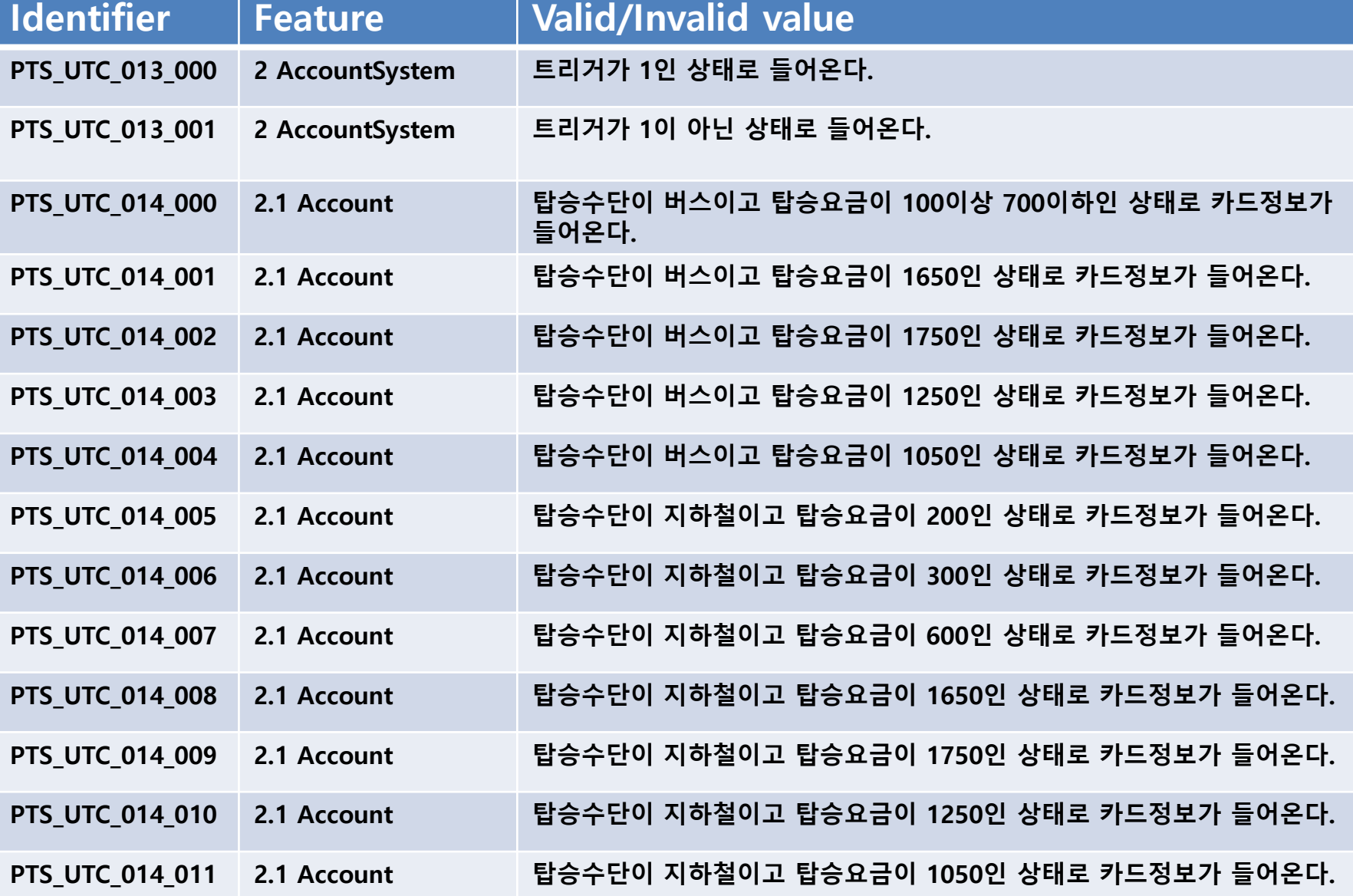

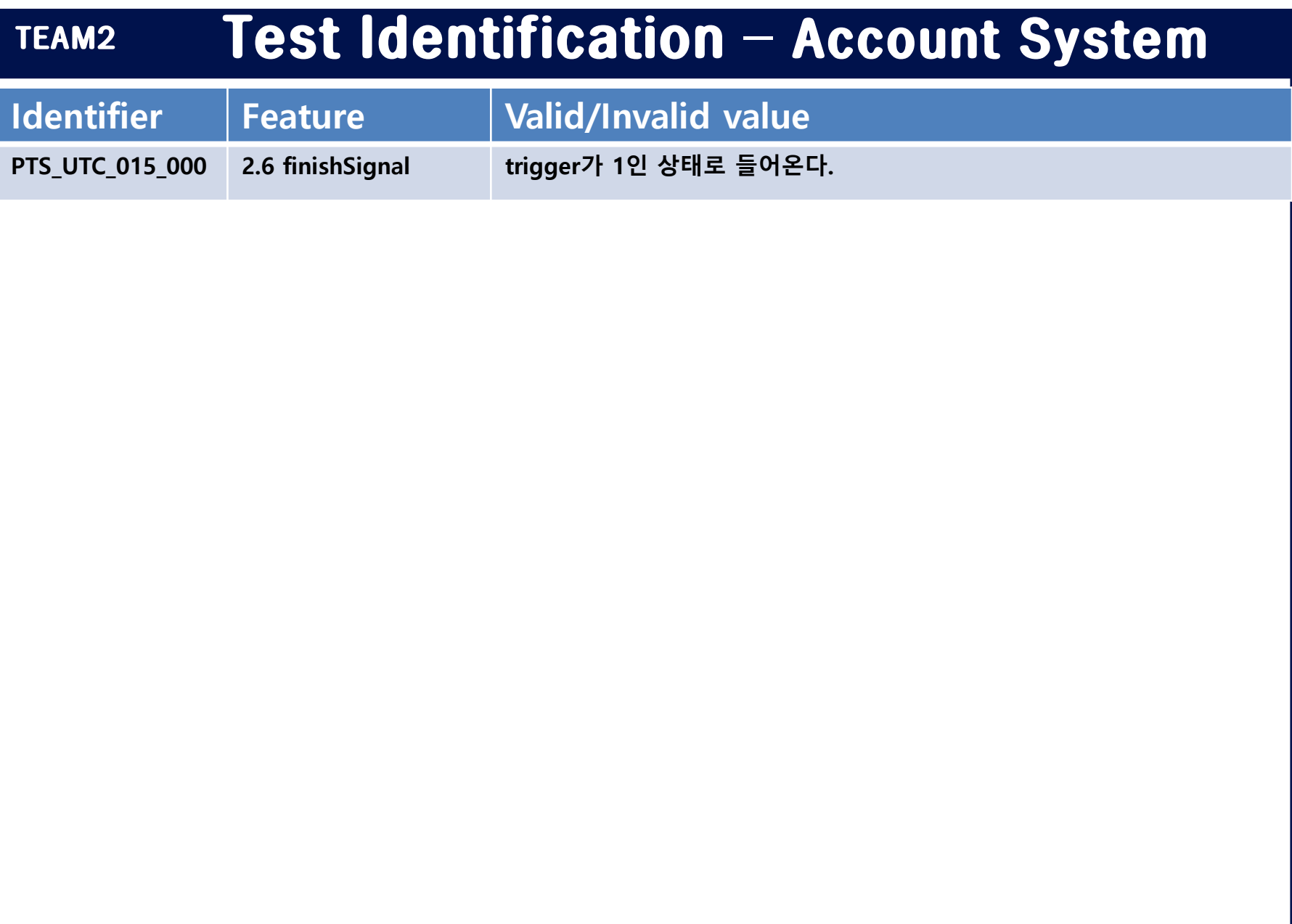

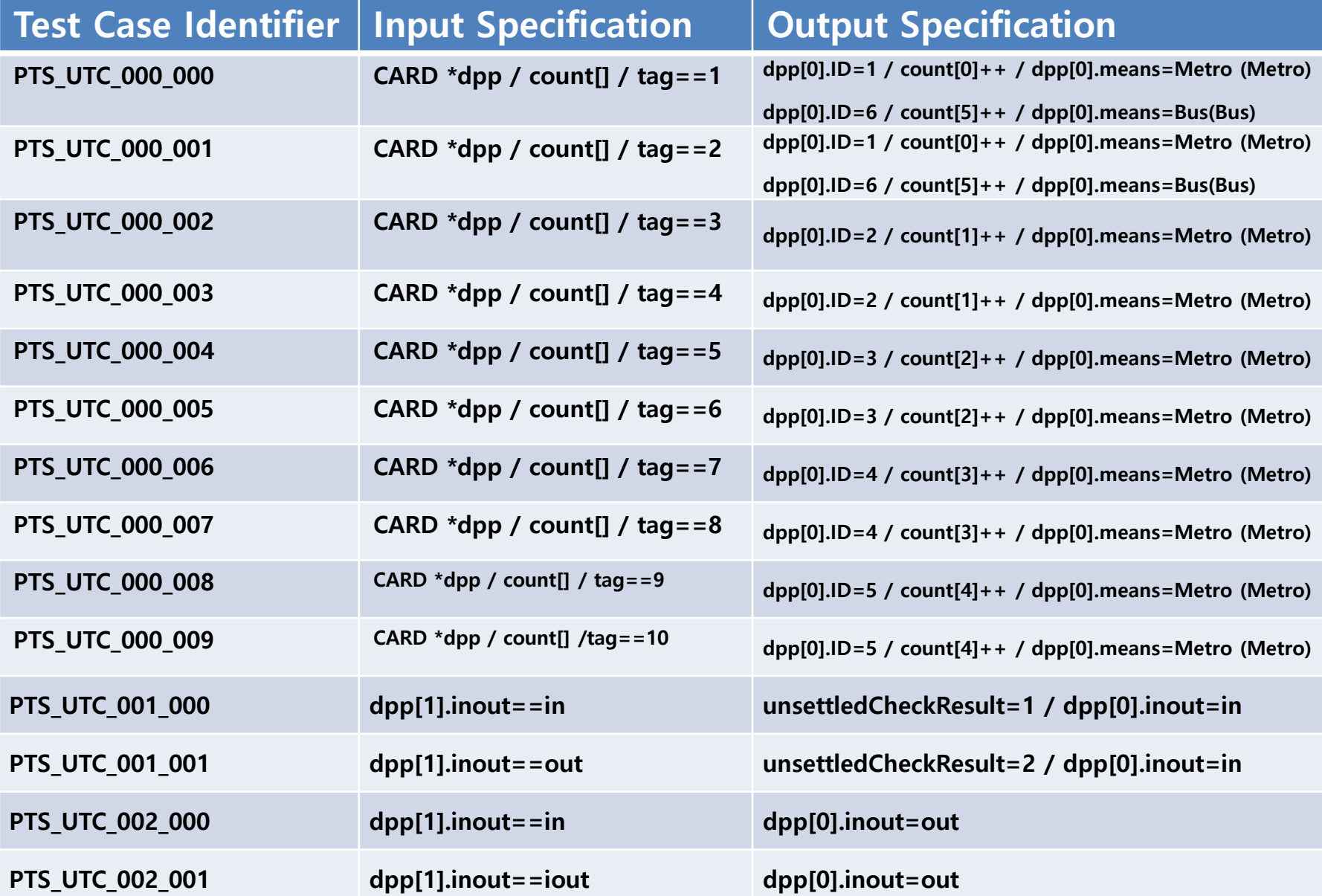

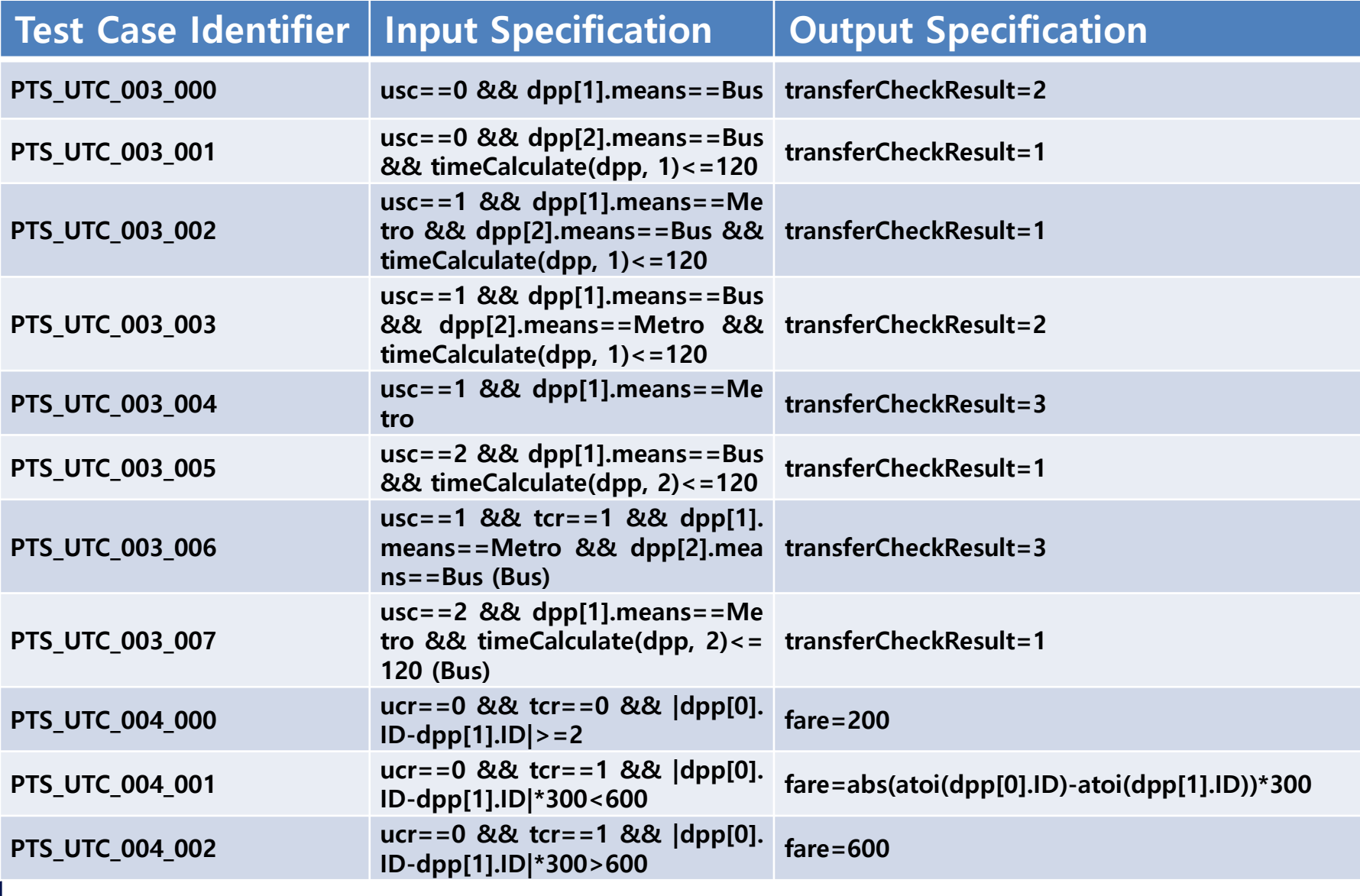

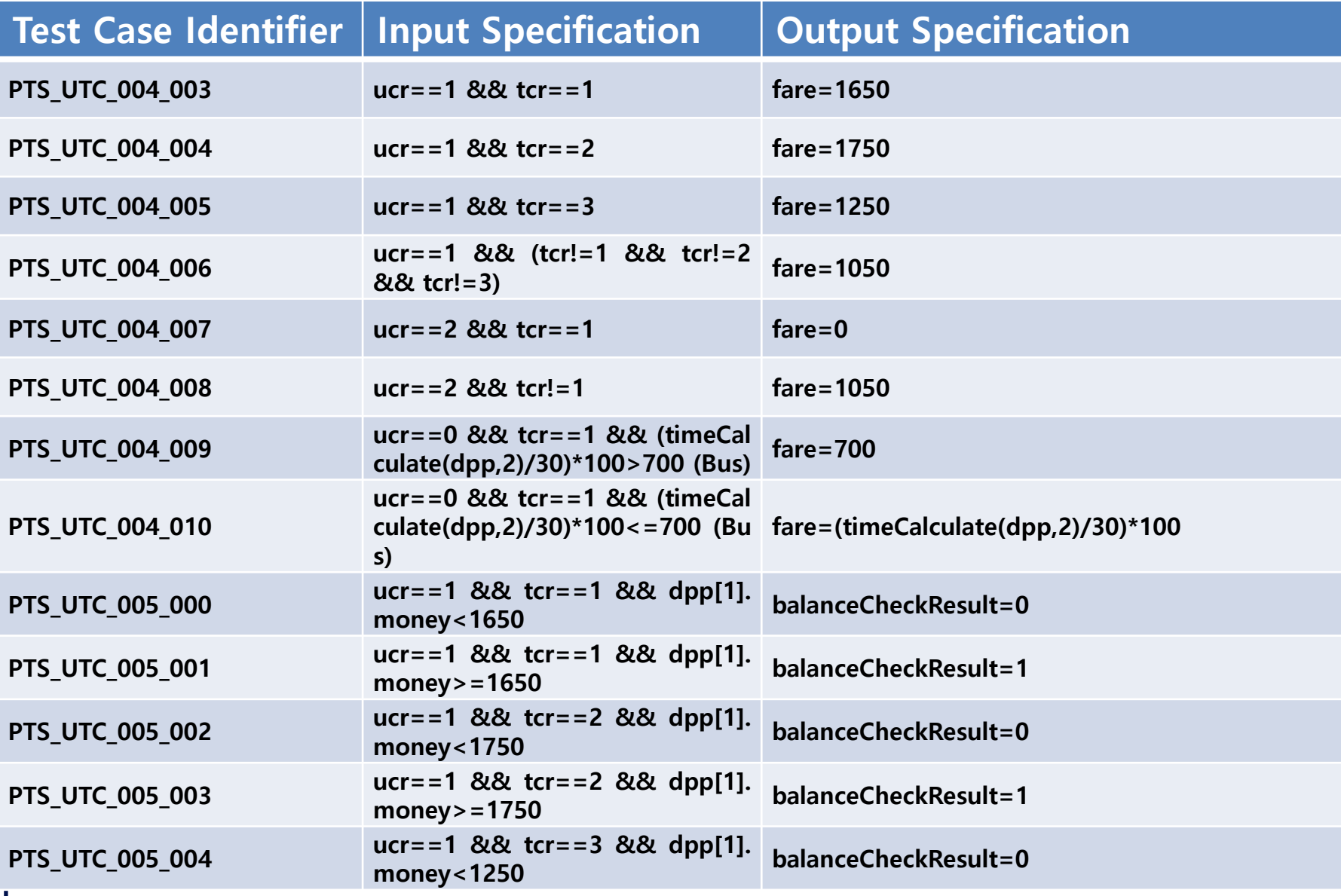

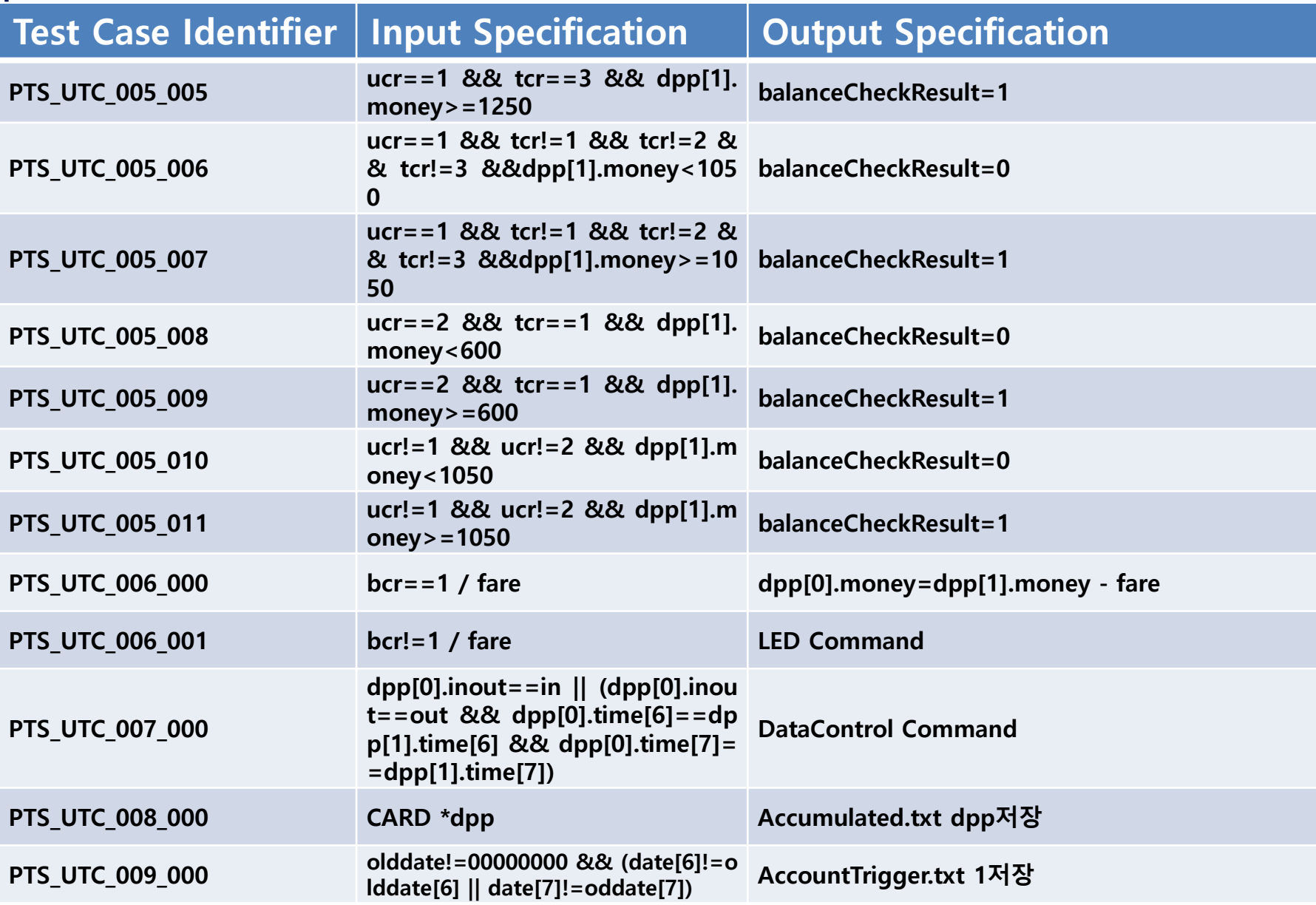

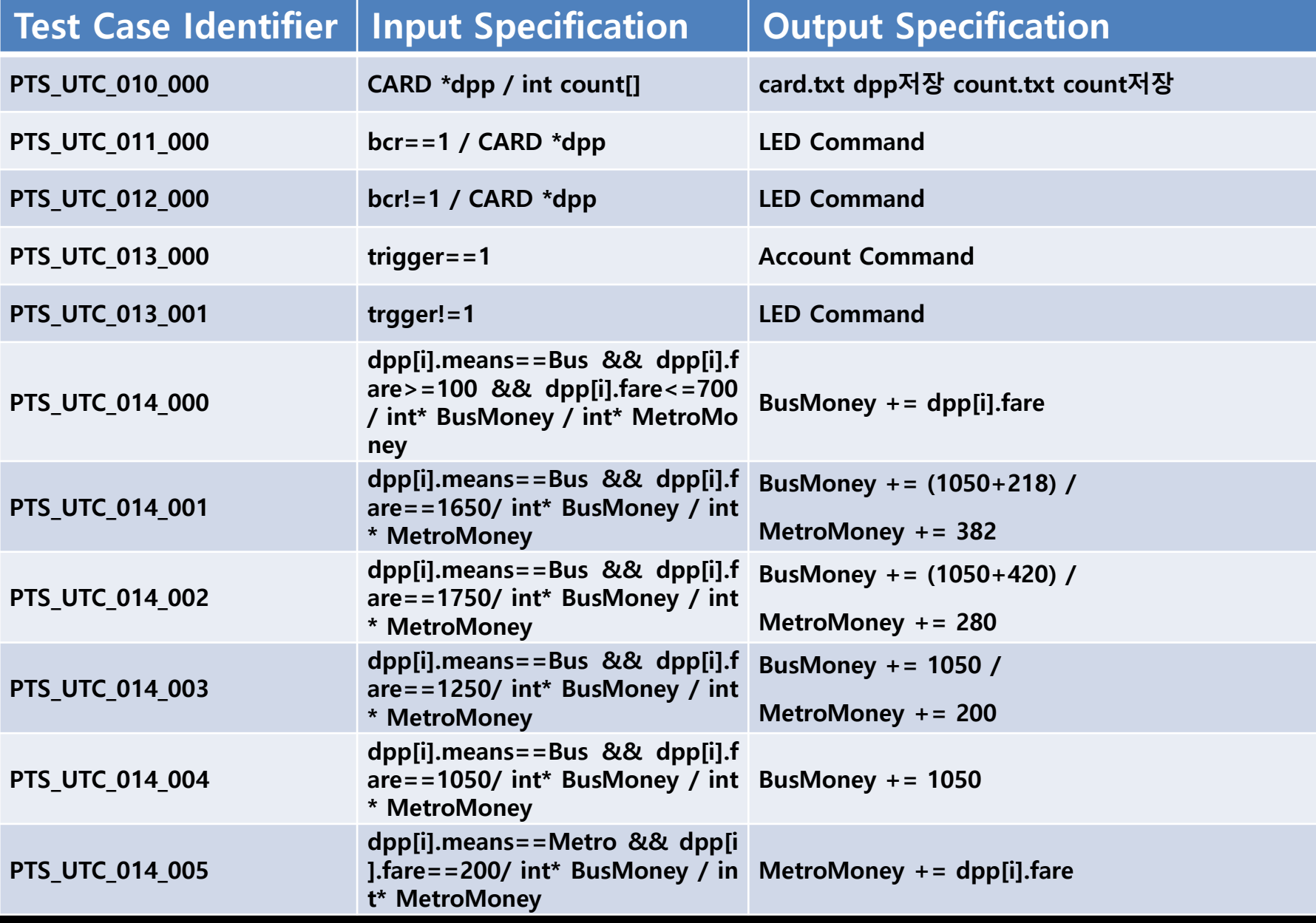

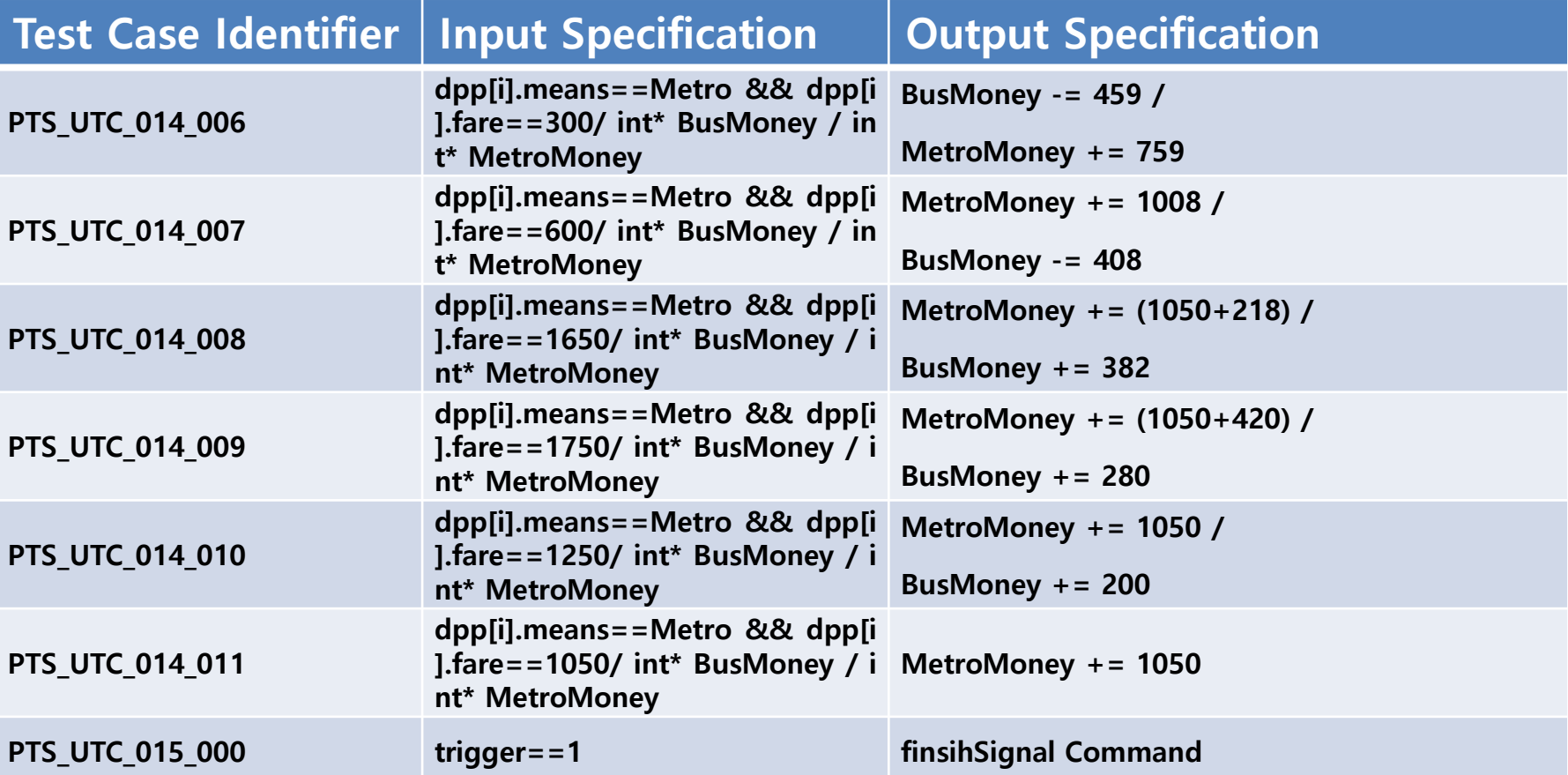

# 04 Unit Test Result

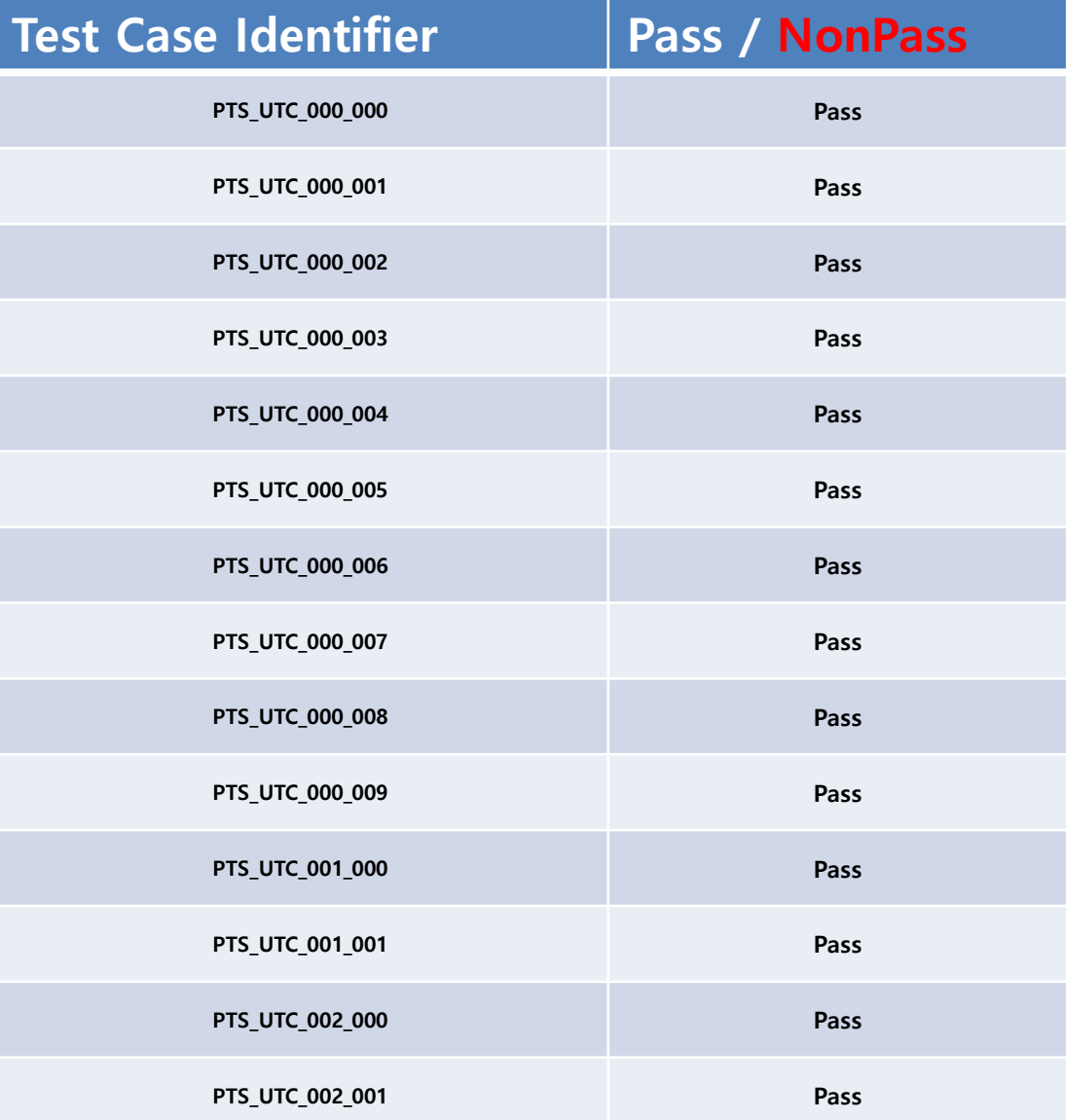

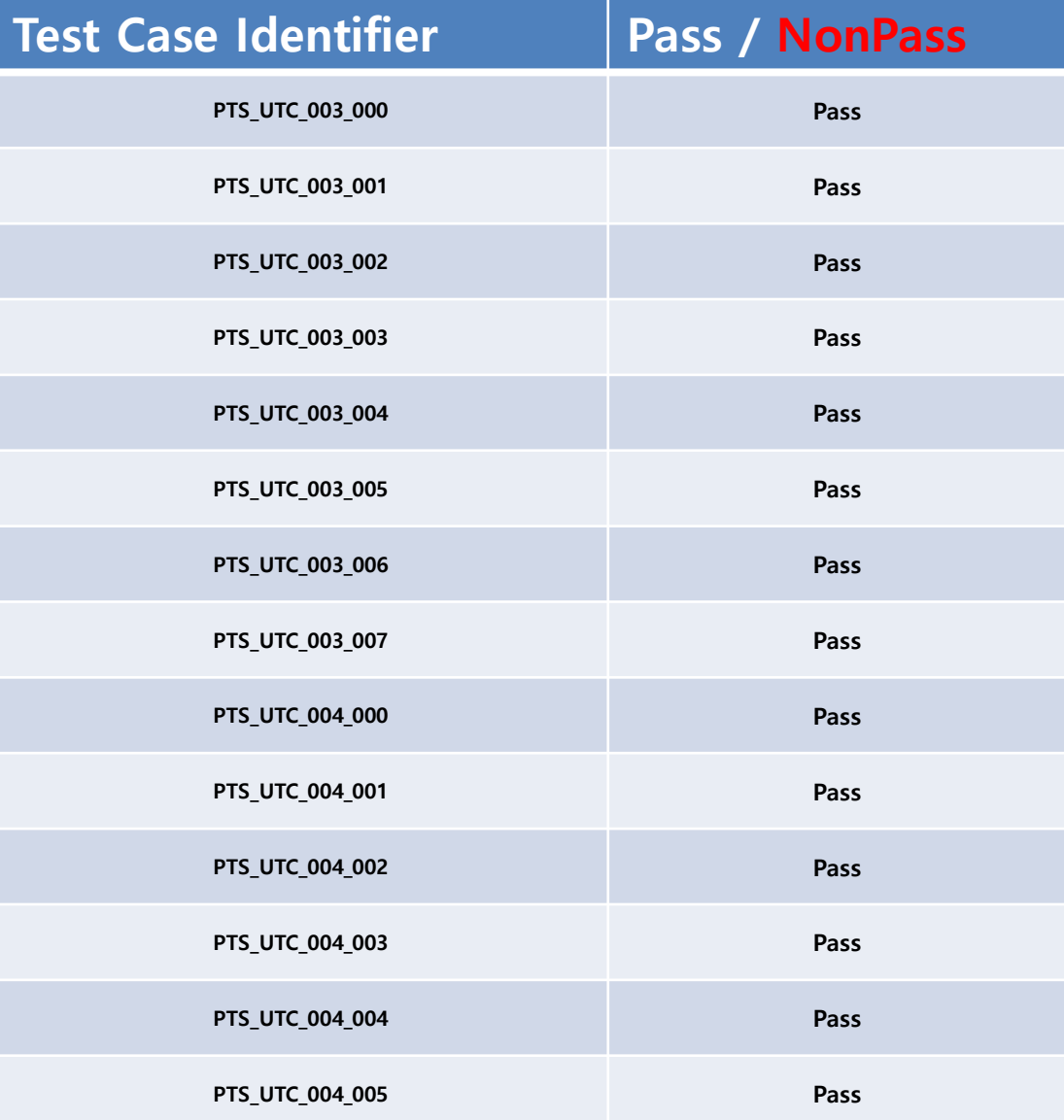

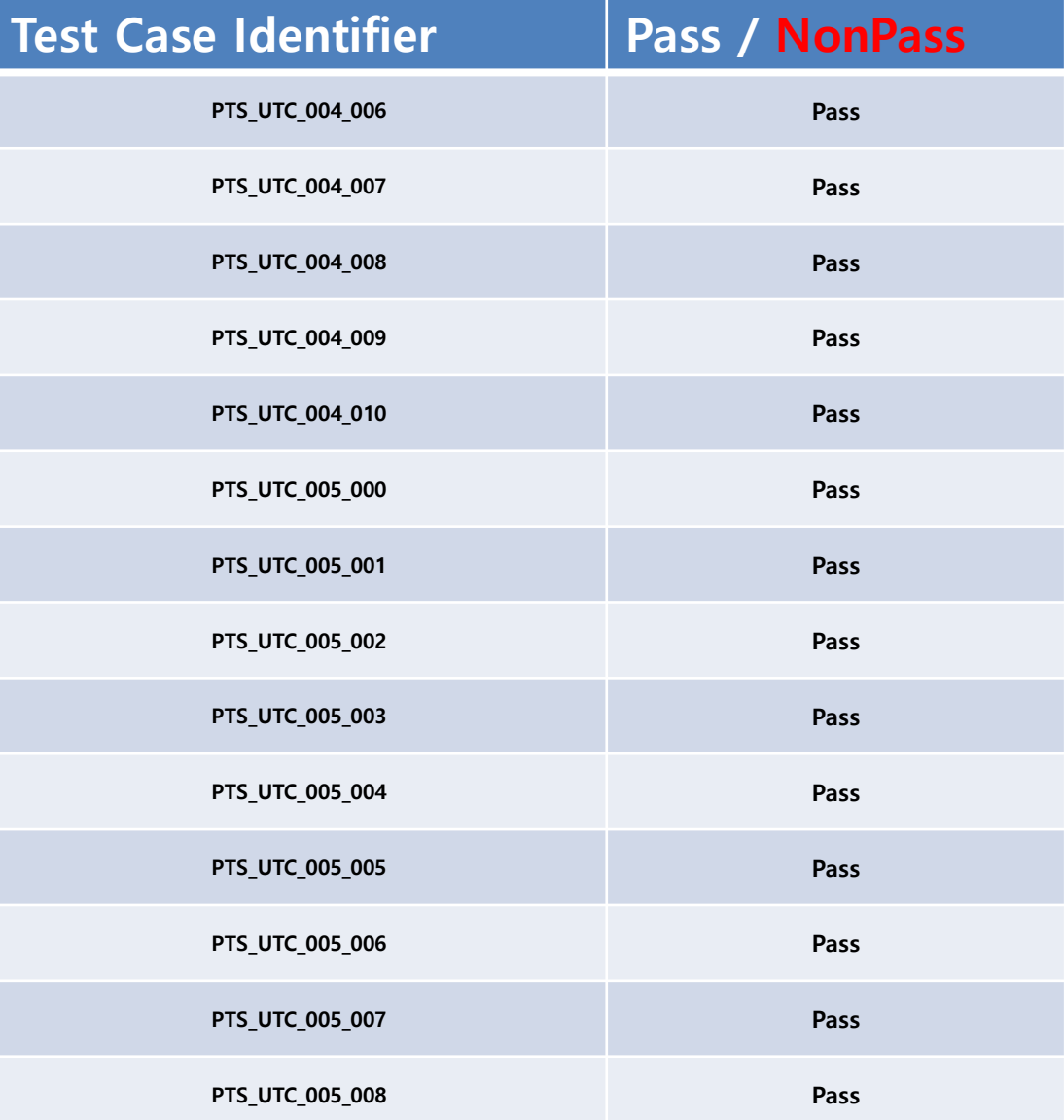

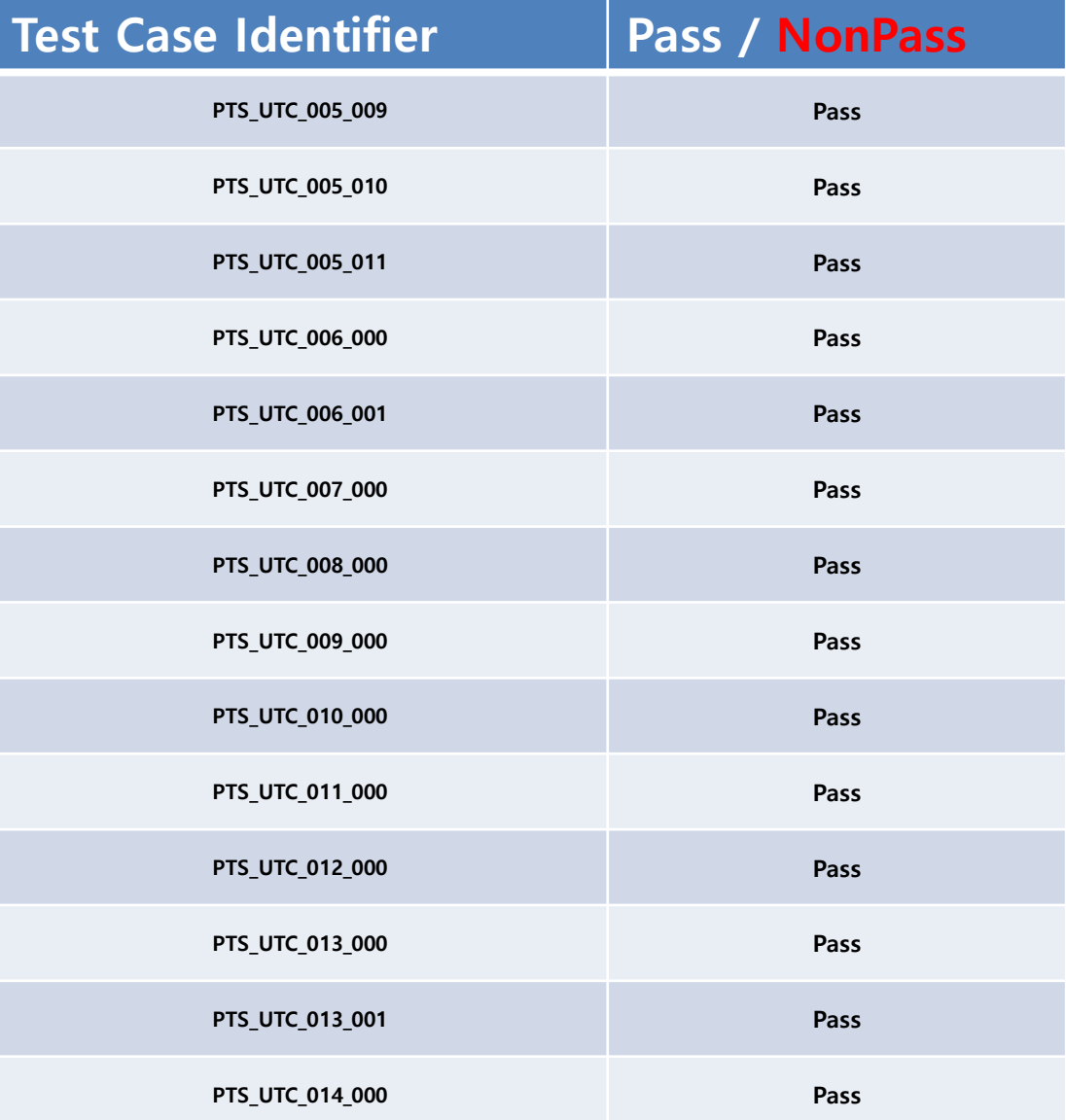

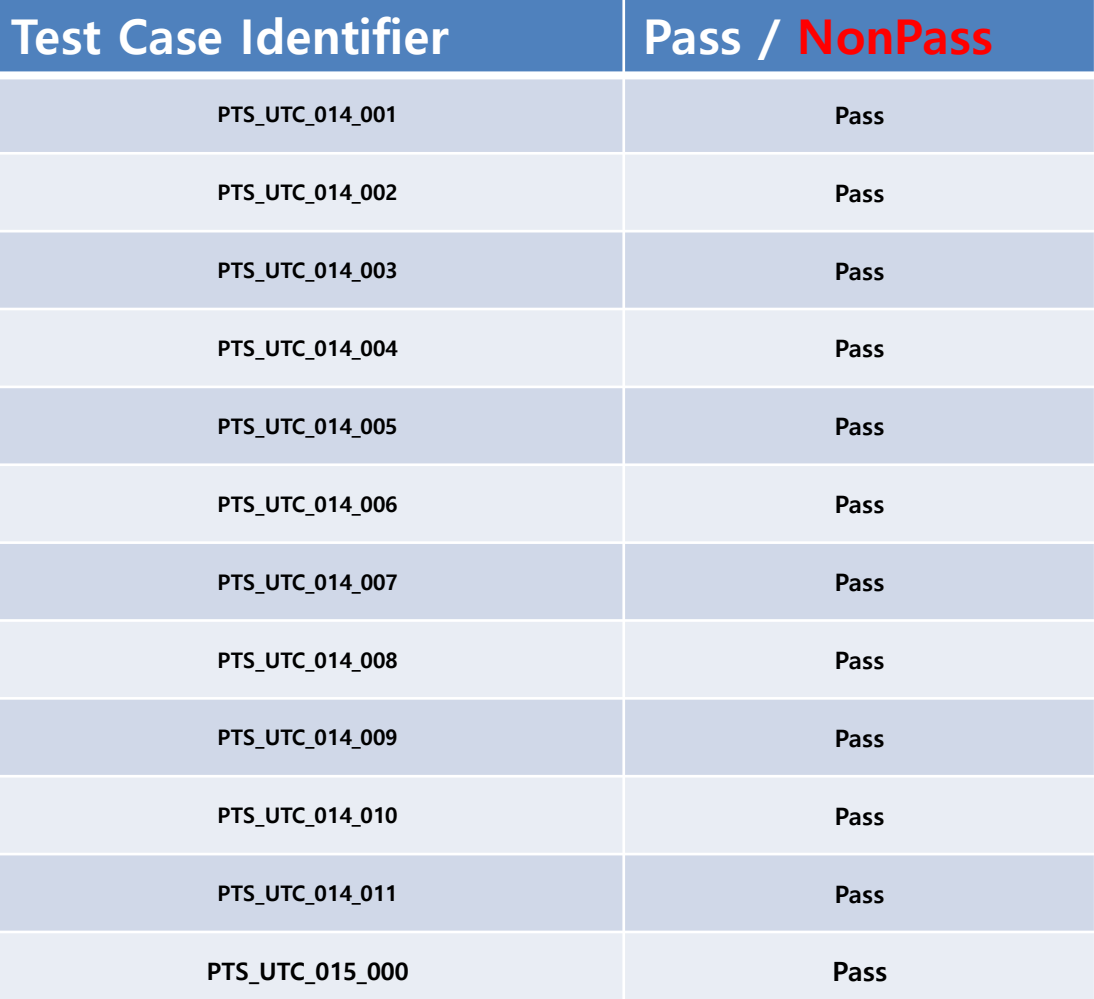

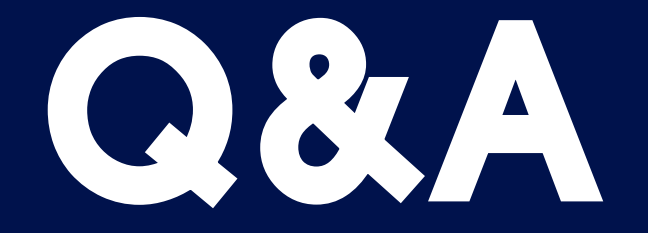

# Thank you